## How to Run a Registrant Report for a Meeting

Alders are able to use their City login to access registrant reports for committees and Council meetings. Registrant reports show who is registered for a City of Madison meeting. Everyone who registers indicates their support or opposition (or "neither") to a specific legislative item on an agenda. In addition, the registrant report shows:

- Individuals available to answer questions on an item
- Individuals who have registered to speak on an item
- Individuals who are registered as representatives of a group

Follow the instructions below to run a registrant report.

1. Go to

<https://cityreports.cityofmadison.com/reports/report/Council/RegistrantsReport-PriorMeetings>

2. Enter your network login and password.

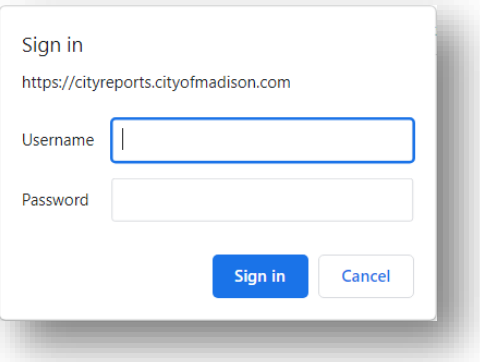

3. The following window appears:

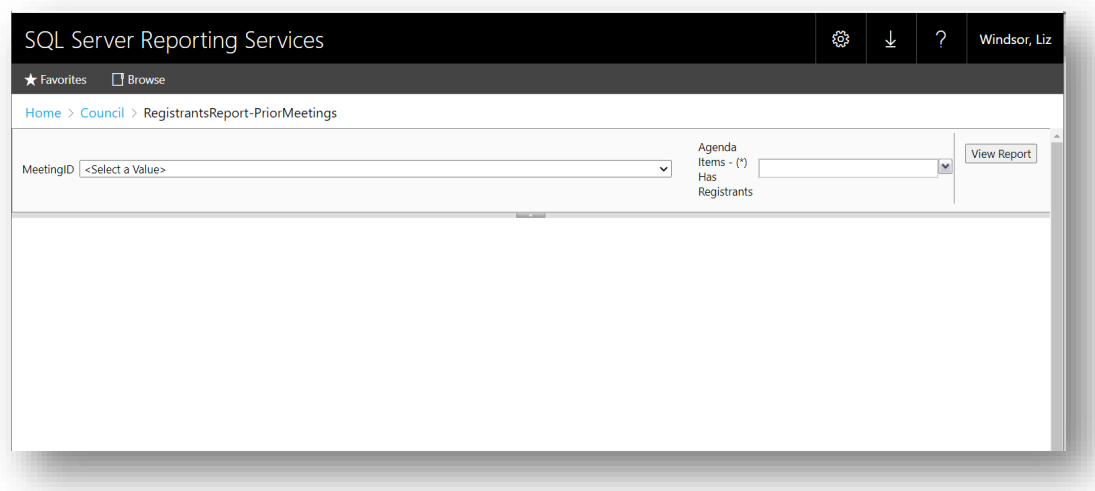

4. Next to **MeetingID** select the meeting for which you would like the report. Meetings are listed in reverse date order for an approximate 4 week period.

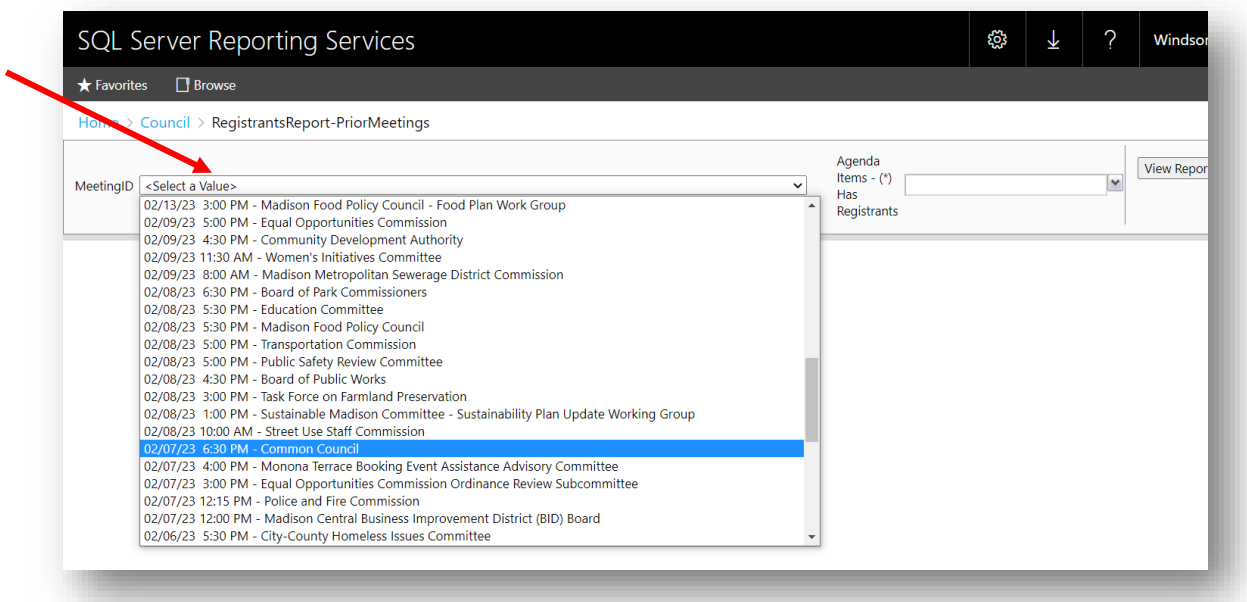

5. Next to **Agenda Items – Has Registrants** click **(Select All)** to see registrants for all of the items on the agenda.

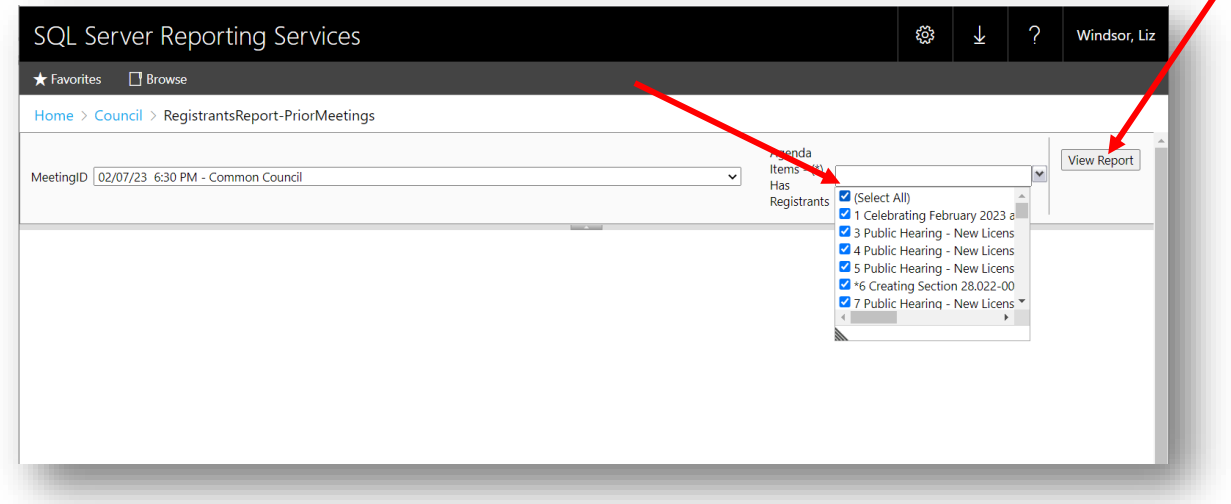

6. Click **View Report**.

7. The Registrant Report for the selected meeting displays.

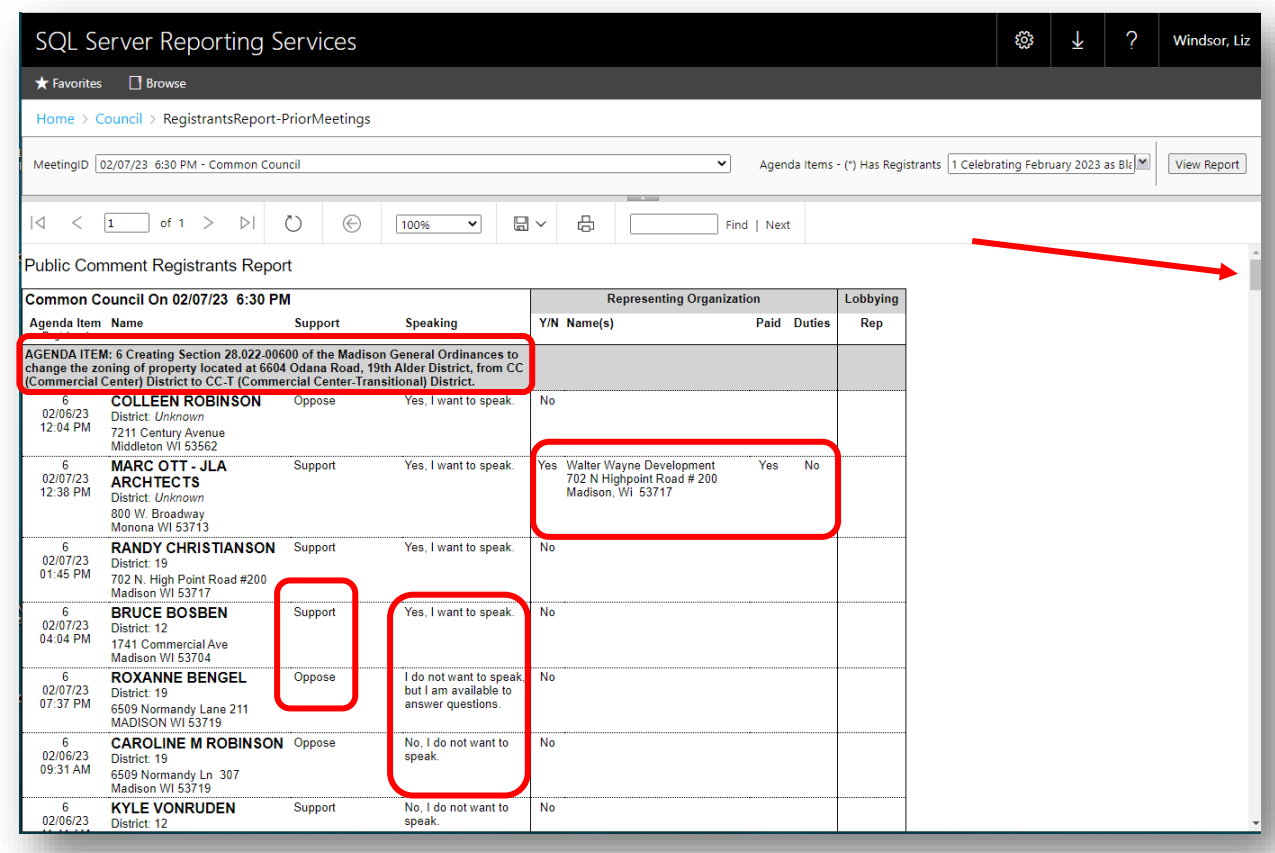

The registrant report displays the following information for each registrant:

- Agenda item for which they are registered
- Date and time registered (listed in order from oldest to newest)
- Name, address, and district number
- Support or oppose (or neither)
- Speaking option selected
	- o Those registered to speak are listed first
	- o Those who are available to answer questions follow
	- o Those who do not want to speak are listed last
- Name and address of organization they are representing (if applicable)
- 8. Use the scroll bar on the right to scroll through the list of registrants.

• A tally is listed at the bottom of the section for each agenda item, showing total supporting and total opposing the item

NOTE: Legistar does not tally registrants who want to speak (neither per item nor agenda total).

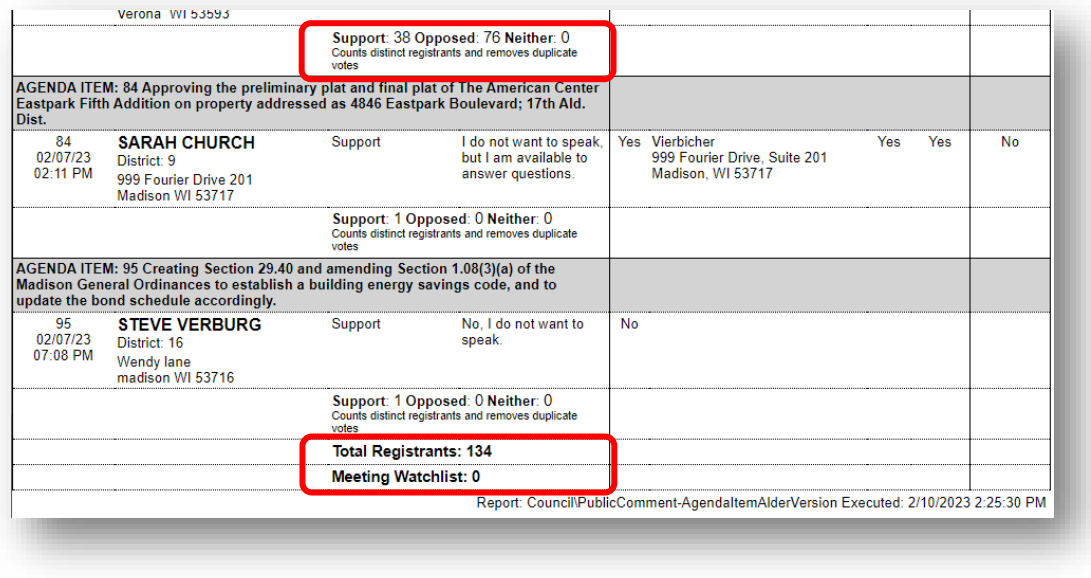

• The bottom of the report lists the total number of registrants on the report